# **MPEGIOPro SDK User Manual**

**For Writing Software to Live Capture & Stream Multi-Channel Multi-Card Hardware-Encoded MPEG2/4/1 Video with OSD** 

**Version 1.0.4** 

#### **Copyright** *©* **2007~2011 Inventa Australia Pty Ltd**

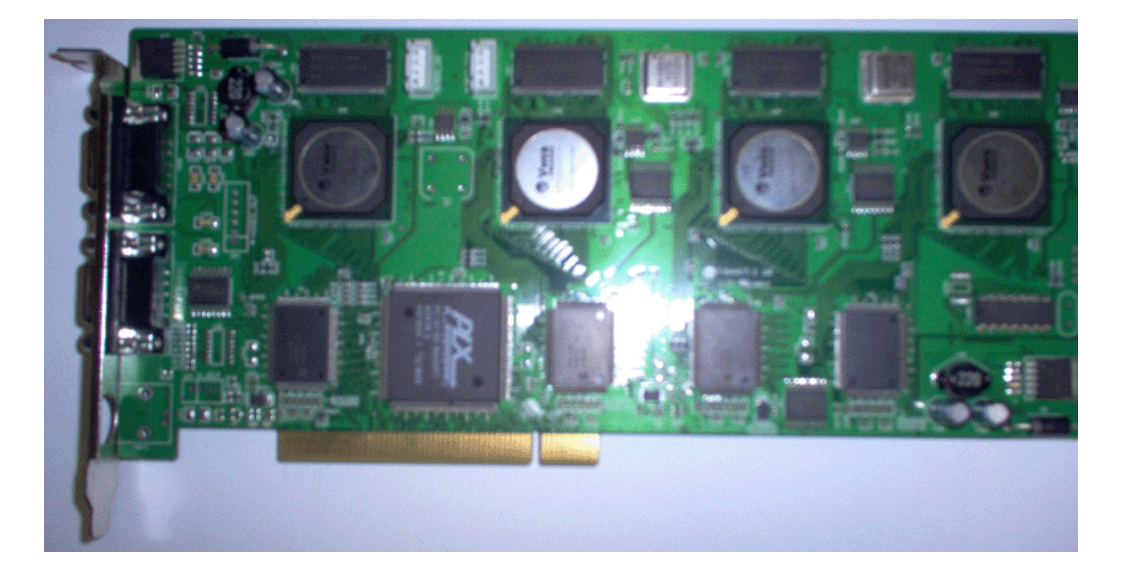

## **Table of Contents**

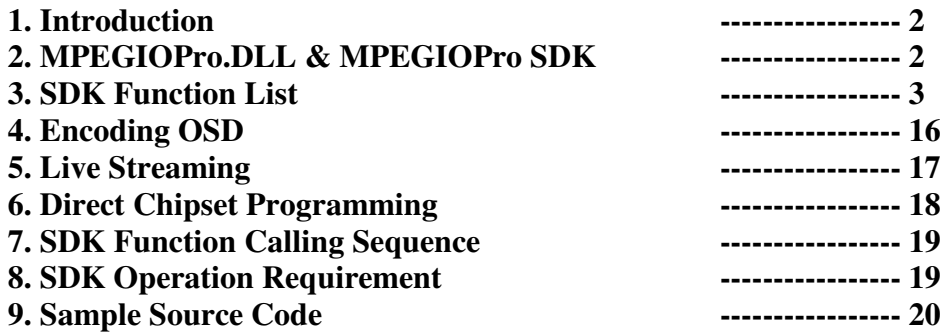

## **1. Introduction:**

**MPEGIOPro SDK (Software Development ToolKit)** is for developing application software using **MPEGIOPro** hardware MPEG2/4/1 encoder card.

For details on the **MPEGIOPro PCI card, including its hardware and device driver installation**, please refer to the "**MPEGIOPro User Manual**", here is a summary of the PCI card's main features:

- **Realtime Capture 4-Channel superior-quality video/audio as MPEG2, MPEG4(H.263) or MPEG1 files**
- Live Stream All Channels' Video/Audio to Any User-Defined TCP/IP Address in Unicast or Multicast
- **All channels can capture/stream full D1 size (720X576 or 720X480 Pixel) video simultaneously**
- **Support up to 4 Cards in One PC to Simultaneously Record & Stream 16-Channel Full D1-Size MPEG Video**
- Each Input Channel Can Record Video Only, Stream Video Only, or Record and Stream Simultaneously
- **All Channels' Recording and Streaming Parameters Can Be Individually Defined**
- Wide-Range Capture/Streaming Data Rates 128Kbps~15Mbps for MPEG1, MPEG2 & MPEG4 formats
- **Various Video Capture/Streaming Frame Sizes from 176X120 to 720X576-Pixels**
- Multiple encoding Frame Rate supported: 23.976fps, 24 fps, 25fps, 29.97fps, 30fps, 50fps, 59.94fps, 60fps
- **Allow Multiple Aspect Ratio Encoding & Streaming: 4:3, 16:9(Wide-Screen), and Square PEL**
- Forever Video & Audio Sync during video preview, capture, streaming and in the recorded files
- Video Capture Process Can Seamlessly Split Files either manually or at user-defined file size or time
- **No single frame lost during video splitting: combining all split files will form the exact original video stream**
- **Instantly Start Video Capture at User's Request (manually or programmatically) without lengthy delays**
- Start Video Capture as Video Signal Appears
- **Stops Video Capture after Video Signal Disappears for a period of user-defined time**
- **Pause and Resume recording without closing recording file**
- **Realtime Overlay Text/Time onto Recorded MPEG File, Streamed Video and Previewed Video**
- Overlaid Text Can Have Different Size, Position, Duration, Black/White Colour, User-Definable Frames
- Text Overlay Can Contain Any Text, or Current Encoding File Name, Video Bit Rate, MPEG Type, etc
- **Simultaneous Multi-line Text Overlay: max. 450 characters (15 rows X 30 columns) can be overlaid**
- **Motion Detect is supported by on-board hardware for 9 separate regions on every input channel**
- Motion Detect returns quantitative Motion Vector Sums indicating the strength of each region's motion activity
- **Capture still images in various formats: JPEG, BMP, GIF, TIFF, and PNG**
- **Capture/Stream DVD-Compliant or arbitrary MPEG2, MPEG4 or MPEG1 video files**
- Captured/Streamed DVD-Compliant files can be burnt to DVD movie immediately without re-compression
- Capture Audio-Only MPEG files in small sizes without video components
- **Realtime on-screen preview video and audio always in sync with incoming video signal**
- **PAL and NTSC video format are automatically detected and switched**
- Composite/BNC Video Input
- **Stereo Audio Input**
- Hardware-encoding chip built-in, low system resources needed: Pentium4 3GHz can record 16 Channels
- **Any-length Timer Recording and Date-Time-Scheduled Recording with user-definable file names**
- **Support live colour change on incoming video**
- **Automatic email-out of warning messages on signal loss, disk full and start/stop conditions**
- Recorded video file name can contain multiple fields inc. recording date, time, video length, video format, etc.
- Loop Disk and Split File Number Reset functions to automatically free disk space on pre-set conditions
- Works on Windows XP, Vista or Windows 7 PCs with PCI slot

## **2. MPEGIOPro.DLL & MPEGIOPro SDK**

The **MPEGIOPro SDK** is based on a dynamic linking library **MPEGIOPro.DLL,** which supports all the **SDK** function calls the application software might use. **MPEGIOPro.DLL** will need to be copied to the target PC running your application software. The **MPEGIOPro.DLL** works under Windows XP, Vista and Windows 7.

## **3. MPEGIO SDK Function List:**

const char \* **MPEGIOPro\_SDKVer** (void); **Function**: Return the version of the MPEGIOPro SDK as a string. ULONG **MPEGIOPro Init**(bool ignoreOSD = false); **Function**: Initialize the **MPEGIOPro** hardware **Parameters**: **ignoreOSD:** If true, then OSD will not be displayed although can still be set up in the SDK, default is false(OSD will be displayed). If this is set to true then the SDK load (start up) will be faster. **Return:** the number of total video channels,  $\lt 1$  means no channel or hardware not ready ULONG **MPEGIOPro Uninit**(void); **Function**: Un-initialize the **MPEGIOPro** hardware **Return**: 0 for success, non-zero for failure BOOL **MPEGIOPro StartDevice**(ULONG nDev, bool ignoreOSD = false); **Function**: Start one video channel on the **MPEGIOPro** card **Parameters**: **nDev**: the channel number (first channel is 0) to be started, must be < the total channel number returned by **MPEGIOPro\_Init ignoreOSD:** If true, then OSD will not be displayed although can still be set up in the SDK, default is false(OSD will be displayed). **Return**: TRUE (non-zero) for success, FALSE(zero) for failure BOOL **MPEGIOPro\_StopDevice**(ULONG nDev); **Function**: Stop one video channel that has been started by **MPEGIOPro\_StartDevice Parameters**: **nDev**: the channel number (first channel is 0) to be stopped, must be  $\lt$  the total channel number returned by **MPEGIOPro\_Init Return**: TRUE (non-zero) for success, FALSE(zero) for failure BOOL **MPEGIOPro\_IsChannelStarted** (ULONG nDev); **Function**: Test if a channel has been started **Parameters**: **nDev**: the channel number (first channel is 0) to be tested, must be < the total channel number returned by **MPEGIOPro\_Init Return**: TRUE (non-zero) if the channel has been started -- ULONG **MPEGIOPro CreateScreen**(void); **Function**: Create a DirectX display surface for displaying live video overlay **Return**: Zero for success ULONG **MPEGIOPro ReleaseScreen**(void); **Function**: Release theDirectX display surface created by **MPEGIOPro\_CreateScreen Return**: Zero for success ULONG **MPEGIOPro\_UpdateScreen**(void); **Function**: Reclaim a DirectX display surface that was created by **MPEGIOPro\_CreateScreen** 

but later lost because of other application software or user intervention

**Return**: Zero for success

- **Note:** On PCs with some graphics cards such as Nvidia GeForce 7X/8X00, this function needs to be called constantly to get live video overlay on PC's screen: this can be done in a timer of about 30~40 ms interval.
- ULONG **MPEGIOPro CleanScreen**(RECT \*pRect);

**Function**: Clean a rectangle area on the display surface created by **MPEGIOPro\_CreateScreen Parameters**:

**pRect:** the rectangle area to be cleaned. NULL means the entire display surface.

- **Return**: Zero for success
- ULONG **MPEGIOPro\_SetOverlayColorKey** (COLORREF ColorKey);
	- **Function**: Set the colour key for the video display: only video displayed on this background brush colour can be seen.

#### **Parameters**:

 **ColorKey:** the RGB colour used to create background brush for the video preview window **Return**: Zero for success

**Note**: Use a rarely seen colour as ColorKey, such as pink (RGB(255,0,255))

#### ULONG **MPEGIOPro\_SetScreenScale**(ULONG nXScale, ULONG nYScale);

**Function**: Set video display screen scale: scale 1000:1000 is for displaying the video in the original resolution of 704X576-Pixel for PAL, and 704X480-Pixel for NTSC. To display video in a new resolution **newXPixel** X **newYPixel**, use this formula to calculate the values for nXScale and nYScale:

**nXScale** = (**newXPixel \* 1000) / 704** 

**nYScale** = (**newYPixel \* 1000 ) / 576 for PAL, or** 

**nYScale** = (**newYPixel \* 1000 ) / 480 for NTSC** 

Example 1: to display live PAL video in an area of 1024X768 – Pixels, call **MPEGIOPro\_SetScreenScale( (1024 \* 1000)/704, (768 \* 1000)/576);** 

Example 2: to display live NTSC video in an area of 800X600 – Pixels, call **MPEGIOPro\_SetScreenScale( (800 \* 1000)/704, (600 \* 1000)/480);** 

#### **Parameters**:

**nXScale:** new resolution's X scale as calculated above

**nYScale:** new resolution's Y scale as calculated above

**Return**: Zero for success

**Note:** To set scale for video display in an area <= 704X576 (PAL) or 704 X 480(NTSC) pixels, use

**nXScale** = 1000

$$
nYScale = 1000
$$

ULONG **MPEGIOPro CleanWindow**(HWND hWnd, RECT rect, COLORREF color);

**Function**: Clean up rectangle area "**rect**" in window **hWnd** using background colour "**color**"

**hWnd**: handle of the window whose rectangle area will be cleaned

**rect:** rectangle area in hWnd to be cleaned

**color:** colour used to clean up the "**rect**" area

**Return**: Zero for success

#### **Note: 1. color** normally should equal to the **ColorKey** used for MPEGIOPro\_SetOverlayColorKey() **2.** this function will clean up any content inside rectangle area **"rect"**

 **3. hWnd** should be the window MPEGIOPro uses to display video

#### -- **ULONG MPEGIOPro StartPreview**(ULONG nDev, RECT \*pWindow);

**Function**: Start Video Preview for Channel nDev **Parameters**:

**nDev**: the channel number to start preview, must be < the total channels found **pWindow:** address of the rectangle to display the video, in screen-co-ordinates

**Return**: Zero for success

#### **Note:**

**1.** the **right** & **bottom** values of pWindow must be smaller than the current screen width and height **2**. after calling this function the live video should appear in the area defined by pWindow

#### ULONG **MPEGIOPro StopPreview**(ULONG nDev);

**Function**: Stop Video Preview for Channel nDev **Parameters**:

**nDev**: the channel number to stop preview, must be  $\lt$  the total channels found **Return**: Zero for success

#### ULONG **MPEGIOPro\_GetVideoParam**(ULONG nDev, ULONG \* pStandard,

RLS\_VIDEOPARAM \* pVideoParam):

**Function**: Retrieve video standard and colour parameters of a video channel.

**Parameters**:

**nDev**: the channel number, must be < the total channels found

**pStandard:** pointer to variable to hold the returned video standard.

Video standard values: 1 for PAL, 2 for NTSC

**pVideoParam:** pointer to structure holding the returned colour parameters

RLS\_VIDEOPARAM structure is defined as:

typedef struct \_RLS\_VIDEOPARAM

{

 int nBrightness; int nContrast; int nSaturation; int nHue; }RLS\_VIDEOPARAM;

#### **Return**: Zero for success

ULONG **MPEGIOPro\_SetVideoParam**(ULONG nDev, RLS\_VIDEOPARAM \* pVideoParam); **Function**: Set colour parameters for one video channel.

**Parameters**:

**nDev**: the channel number, must be < the total channels found

**pVideoParam:** pointer to structure holding the returned colour parameters, as defined in

#### **MPEGIOPro\_GetVideoParam**

**Return**: Zero for success

## ULONG **MPEGIOPro SetVideoOffset**(ULONG nDev, ULONG nXOffset, ULONG nYOffset); **Function**: Set video preview's X and Y offset

**Parameters**:

**nDev**: the channel number to set offset, must be < the total channels found **nXOffset:** the number of pixels video display will cutoff from the left edge **nYOffset:** the number of pixels video display will cutoff from the top

**Return**: Zero for success

**Note:** 

- **1.** The default offsets are zero for **nXOffset** and **nYOffset**
- **2.** offset set will only affect video preview display, not the recorded video

### ULONG **MPEGIOPro\_CapturePicture**(ULONG nDev, UCHAR \* pBuffer, int \*pBufSize,

int nWidth, int nHeight, ULONG tFormat);

**Function**: Capture one frame of pixels from video **Parameters**:

**nDev**: the channel number, must be < the total channels found

**pBuffer:** buffer to hold the captured frame pixel data

**pBufSize**: pointer to variable holding the size of pBuffer, this function returns the actual size of the captured frame data in this variable

**nWidth:** width of the picture to capture in pixels, must be within  $48 \sim 720$ 

**nHeight:** height of the picture to capture in pixels, within  $32 \times 576$  for PAL,  $32 \times 480$  for NTSC **tFormat**: must be 0

**Return**: Zero for success

**Note:** the captured picture is in 24-bit bitmap colour format, upper left corner pixel first, running left to right, top-down, max.720X576 pixel for PAL, 720X480 pixel for NTSC.

#### -- ULONG **MPEGIOPro\_StartAudioMonitor** (ULONG nDev);

**Function**: Start audio for one channel **Parameters**:

**nDev**: the channel number, must be < the total channels found **Return**: Zero for success

ULONG **MPEGIOPro StopAudioMonitor** (ULONG nDev);

**Function**: Stop audio for one channel **Parameters**:

**nDev**: the channel number, must be < the total channels found **Return**: Zero for success

-- ULONG **MPEGIOPro\_RegisterCallback**(MPEGIOPRO\_CALLBACK callbackProc); **Function**: Register a function to be called back by **MPEGIOPro.DLL** to pass back encoding data **Parameters**:

**nDev**: the channel number, must be < the total channels found

**callbackProc:** callback function name, MPEGIOPRO\_CALLBACK is defined as typedef void (CALLBACK \*MPEGIOPRO\_CALLBACK)

(int nDev, UCHAR \* pData, int nSize, ULONG DataType, void \*pUserParam);

where **dDev** is the channel number.

**pData** is the encoded video data

 **nSize** is the length of data held by **pData,** in number of bytes

**DataType** is the encoded data type: 5 for "Motion Detect", others for MPEG data)  **pUserParam** points to the user-defined variable passed over to

**MPEGIOPro StartEncode**(see below), normally used to

pass channel/application specific data to the callback function

**Return**: Zero for success

**Note:** the successfully registered function callbackProc will be called by **MPEGIOPro.dll** if any video

channel has called **MPEGIOPro\_StartEncode**(see below) successfully and encoded data on that channel is ready for processing

ULONG **MPEGIOPro\_StartEncode**(ULONG nDev, void \* pUserParam,

HWND hwnd, UINT errMsg);

**Function**: Start encoding for a video channel (start the on-board video encoding hardware) **Parameters**:

**nDev**: the channel number, must be < the total channels found

**pUserParam:** user-defined variable passed over to the callback function registered by calling

**MPEGIOPro\_RegisterCallback**, see description in

#### **MPEGIOPro\_RegisterCallback** above

 **hwnd:** window handle to which the SDK will send back encoding error message  **errMsg:** the message MPEGIOPro SDK will send back to window hwnd when encoding error

happens, message "WM\_MPEGIOPRO\_ENCODE\_ERR" can be used here.

**Return**: Zero for success

**Note**: If parameter hwnd is not a valid window then no message will be sent by the SDK

ULONG **MPEGIOPro StopEncode**(ULONG nDev);

**Function**: Stop encoding for a video channel (stop the on-board video encoding hardware) **Parameters**:

**nDev**: the channel number, must be < the total channels found

**Return**: Zero for success

**Note:** Once encoding is stopped, the callback function will not be called for that particular channel

ULONG **MPEGIOPro\_StartMotionDetect** (ULONG nDev);

**Function:** Start Motion Detect for a video channel

**Parameters**:

**nDev**: the channel number, must be < the total channels found

**Return**: Zero for success

- **Note: 1.** Before calling this function, **MPEGIOPro\_SetMotionDetect**() must be called successfully to setup each motion detect region's starting X/Y and Width/Height
	- **2.** MPEGIOPRo must be in encoding mode(**MPEGIOPro\_StartEncode** is called) before calling this function.
- ULONG **MPEGIOPro\_StopMotionDetect** (ULONG nDev);

**Function**: Stop Motion Detect for a video channel

**Parameters**:

**nDev**: the channel number, must be < the total channels found

**Return**: Zero for success

 **Note:** If encoding has started(**MPEGIOPro\_StartEncode** is called) and

**MPEGIOPro StartMotionDetect** () has been called successfully, this function must be called before stopping encoding(calling **MPEGIOPro\_StopEncode**).

-- ULONG **MPEGIOPro\_SetEncodeStreamType** (ULONG nDev, ULONG StreamType); **Function**: Set MPEG encoding type

**Parameters**:

**nDev**: the channel number, must be < the total channels found

**StreamType**: 1 for MPEG1, 2 for MPEG2, 4 for MPEG4(H.263)

**Return**: Zero for success

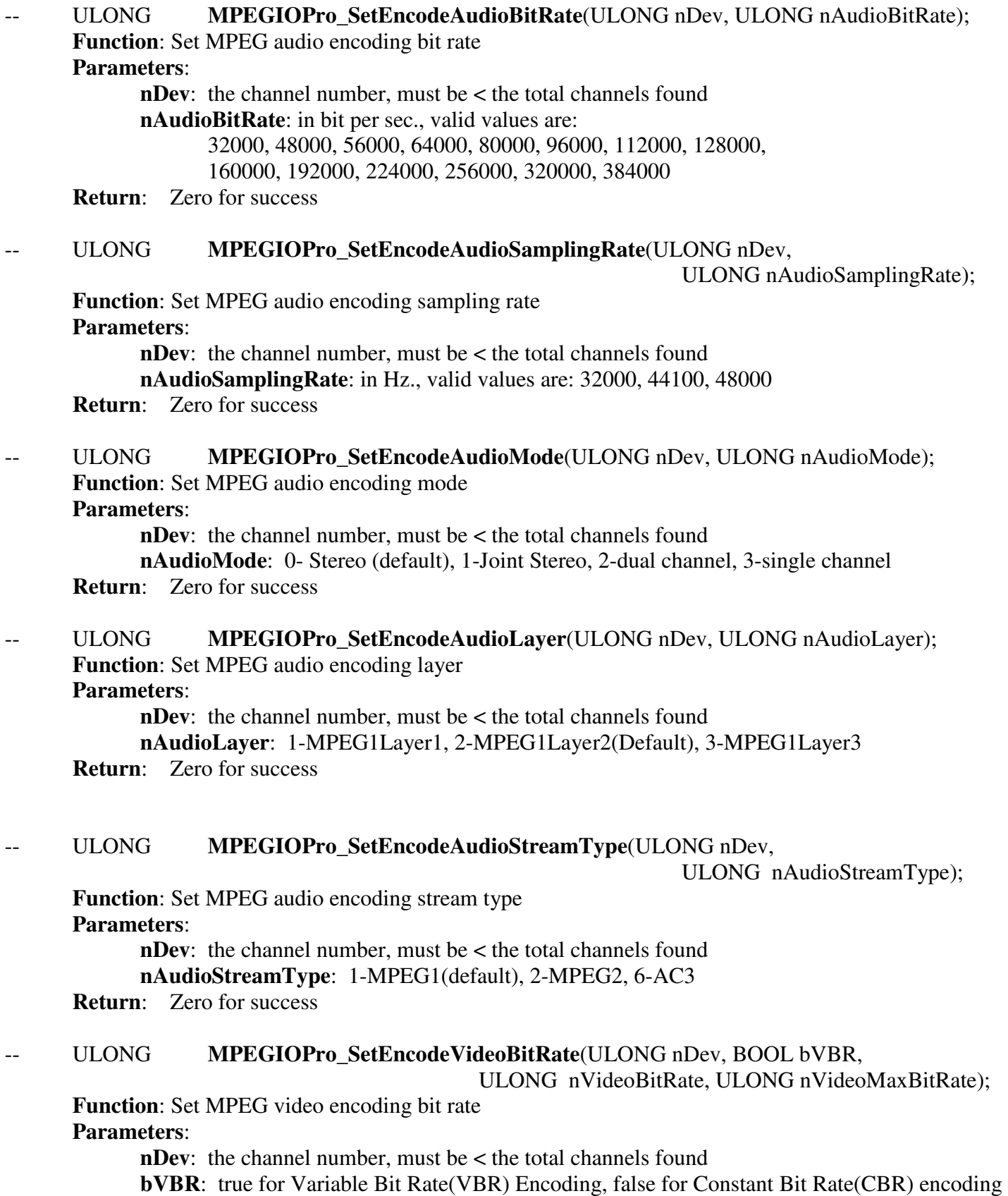

**nVideoBitRate**: average encoding bit rate, in bit per sec. Unit

 **nVideoMaxBitRate:** maximum encoding bit rate, in bit per sec., only valid if **bVBR** is true **Return**: Zero for success

ULONG **MPEGIOPro\_SetEncodeVideoSize**(ULONG nDev,

ULONG nWidth, ULONG nHeight);

**Function**: Set MPEG video encoding frame size

**Parameters**:

**nDev**: the channel number, must be < the total channels found

**nWidth**: encoding frame width, in pixels

**nHeight**: encoding frame height, in pixels

**Return**: Zero for success

**Note**: valid combinations for nWidth X nHeight:

PAL: 176 X 144, 352 X 288, 480 X 576, 704 X 576, 720 X 576

NTSC: 176 X 120, 352 X 240, 480 X 480, 704 X 480, 720 X 480

- ULONG **MPEGIOPro\_SetEncodeVideoStandard**(ULONG nDev, ULONG nStandard);
	- **Function**: Set MPEG video encoding frame size

**Parameters**:

**nDev**: the channel number, must be < the total channels found

**nStandard**: 1 for PAL, 2 for NTSC

- **Return**: Zero for success
- -- ULONG **MPEGIOPro\_SetEncodeFrameMN**(ULONG nDev, ULONG M, ULONG N);

**Function**: Set MPEG video encoding intervals of the I,B,P frames in each GOP

#### **Parameters**:

**nDev**: the channel number, must be < the total channels found

**M:** frame distance between reference frames,  $0 \approx 3$ 

- **N:** number of frames in GOP,  $1 \approx 256$
- **Return**: Zero for success

#### **Note:**

- **1.** If M is not 0, then N must be a multiple of M. If  $M = 0$ , then N must be set to 1.
- **2.** M and N parameters set the group\_of\_picture (GOP) structure:
	- $6 \leq N \leq 256$  in integer multiples of M for  $M = 3$
	- $4 \leq N \leq 256$  in integer multiples of M for  $M = 2$
	- $2 \leq N \leq 256$  in integer multiples of M for  $M = 1$

 $N= 1$ ,  $M = 0$  ( I-Frames only)

For example,

- If  $N=15$  and  $M=3$ , the GOP structure is I B B P B B P B B P B B P B B.
- If  $M = 0$ , the GOP structure is I (encoder will generate I frames only)
- If  $M = 1$ , the GOP structure is IP
- If  $M = 2$ , the GOP structure is IBP
- If  $M = 3$ , the GOP structure is IBBP
- **3.** Default is  $N = 15$ ,  $M = 3$

#### -- ULONG **MPEGIOPro\_SetEncodeFrameSkip**(ULONG nDev, ULONG nSkip);

#### **Function**: Set number of skipped over frames during encoding **Parameters**:

 **nDev**: the channel number, must be < the total channels found **nSkip:** frame skip number:

 0 means not dropping any frame, making frame rate 25/sec PAL, 30/sec. NTSC 1 means drop 1 frame every 2 frames, making frame rate 25/2 PAL, 30/2 NTSC 2 means drop 2 frames every 3 frames, making frame rate 25/3 PAL, 30/3 NTSC

3 means drop 3 frames every 4 frames, making frame rate 25/4 PAL, 30/4 NTSC

#### **Return**: Zero for success

**Note:** Default is nSkip = 0 (not dropping any frame)

#### ULONG **MPEGIOPro DefaultEncodeParam**(ULONG nDev);

**Function**: Make the encoding parameters set by all above **MPEGIOPro\_SetXXX**() calls effective **Parameters**:

**nDev**: the channel number, must be < the total channels found

**Return**: Zero for success

**Note:** 

- **1.** This function must be called after calling all the above functions from **MPEGIOPro\_SetEncodeStreamType**  to **MPEGIOPro\_SetEncodeFrameSkip**
- **2.** This function must be called before all following **MPEGIOPro\_Set…()** functions : from **MPEGIOPro\_ SetVOBFormat ()** 
	- to **MPEGIOPro\_SetAspectRatio()**

#### -- **ULONG MPEGIOPro SetEncodeFrameRate**(ULONG nDev, int frcode);

**Function**: Set video encoding frame rate

#### **Parameters**:

**nDev**: the channel number, must be < the total channels found

**frcode:** frame rate value:

- 1: 24000/1001 (23.976) frame per sec.
- 2: 24 fps, for film
- 3: 25 fps, for PAL default
- 4: 29.97 fps, for NTSC default
- 5: 30 fps, NTSC Drop Frame
- 6: 50 fps, Double Frame Rate for PAL
- 7: 59.94 fps, Double Frame Rate for NTSC
- 8: 60 fps, Double Frame Rate Drop Frame NTSC

**Return**: Zero for success

**Note:** Default value for PAL is 3 (25 fps), for NTSC is 4 (29.97 fps).

#### ULONG **MPEGIOPro SetVOBFormat**(ULONG nDev, BOOL vob);

**Function**: Set Video Encoding VOB Format

**Parameters**:

**nDev**: the channel number, must be < the total channels found

**vob**: 1 for VOB format(default), 0 for StandardPS format

**Return**: Zero for success

**Note:** 

**1.** non-VOB format (vob = 0) will cause MPEGIOPro.dll to crash if signal is lost during encoding

**2**. This function must be called after calling **MPEGIOPro\_DefaultEncodeParam**()

#### ULONG **MPEGIOPro SetBlackScreen**(ULONG nDev, ULONG black);

**Function**: Set Video Encoding Black Screen Status **Parameters**:

**nDev**: the channel number, must be < the total channels found

**black**: non-zero means all encoded frames are black

**Return**: Zero for success

**Note:** This function must be called after calling **MPEGIOPro\_DefaultEncodeParam**()

ULONG **MPEGIOPro SetBadSync**(ULONG nDev, ULONG badSync);

**Function**: Set Video Encoding Bad Sync Status

**Parameters**:

**nDev**: the channel number, must be < the total channels found

 **badSync**: non-zero means enable bad sync: useful for bad quality input video signal **Return**: Zero for success

**Note:** This function must be called after calling **MPEGIOPro\_DefaultEncodeParam**()

ULONG **MPEGIOPro\_SetClosedGOP**(ULONG nDev, ULONG closedGOP);

**Function**: Set Video Encoding Closed GOP status

**Parameters**:

**nDev**: the channel number, must be < the total channels found

**closedGOP**: non-zero means closed GOP : prediction is based only on pictures in the present GOP, not on pictures in previous or next GOP.

**Return**: Zero for success

**Note:** This function must be called after calling **MPEGIOPro\_DefaultEncodeParam**()

-- ULONG **MPEGIOPro\_SetHSP**(ULONG nDev, ULONG hsp);

**Function**: Set new Horizontal Start Position for encoding video frame **Parameters**:

 **nDev**: the channel number, must be < the total channels found **hsp:** new horizontal start position (in pixels)

**Return**: Zero for success

**Note:** This function must be called after calling **MPEGIOPro\_DefaultEncodeParam**()

-- ULONG **MPEGIOPro\_SetVSP**(ULONG nDev, ULONG vhsp);

**Function**: Set new Vertical Start Position for encoding video frame **Parameters**:

**nDev**: the channel number, must be < the total channels found

**vsp:** new vertical start position (in pixels)

**Return**: Zero for success

**Note:** This function must be called after calling **MPEGIOPro\_DefaultEncodeParam**()

#### ULONG **MPEGIOPro SetAspectRatio**(ULONG nDev, ULONG newar,

int MPEGType, int VideoType);

**Function**: Set new encoding video aspect ratio **Parameters**:

 **nDev**: the channel number, must be < the total channels found **newar:** new aspect ratio:

1 -- Square pels

- 2 -- 4:3 display
- 3 -- 16:9 display

#### 4 -- 2.21:1 display

#### **MPEGType:** 1 for MPEG1, 2 for MPEG2, 4 for MPEG4

#### **VideoType:** 1 for PAL, 2 for NTSC

**Return**: Zero for success

**Note:** This function must be called after calling **MPEGIOPro\_DefaultEncodeParam**()

#### BOOL **MPEGIOPro** textOSDEnabe(int nDev, bool enable);

**Function**: Enable/Disable On Screen Display for a channel

#### **Parameters**:

**nDev**: the channel number, must be < the total channels found

**enable:** TRUE(default setting) to enable OSD, false to disable OSD

**Return**: TRUE(non-zero) for success

**Note:** after displaying many OSDs on a channel, calling this function with **enable=FALSE** will hide all OSD result instantly, while calling this function with **enable=TRUE** will show all OSD result again: useful for toggling a channel's overlay

#### ULONG **MPEGIOPro\_OSDTime**(ULONG nDev, BOOL bEnable,

ULONG row, ULONG column);

**Function**: Display OSD as Date/Time

#### **Parameters**:

**nDev**: the channel number, must be < the total channels found

**eEnable:** TRUE to enable OSD date/time, false to disable OSD date/time display

**row: X**-position for display, must be between  $0 \sim 14$ 

**column:**  $Y$ -position for display, must be between  $0 \sim 29$ 

#### **Return**: Zero for success

**Note:** 

**1.** Each channel can have at most one Date/Time OSD at any particular time. Subsequent calls to this function with a different row/column stop previous calls' display of date/time.

**2.** Date/Time is always displayed as white colour

BOOL **MPEGIOPro\_textOSDEraseRow**(int nDev, int row);

#### **Function**: Erase OSD display on one row

#### **Parameters**:

**nDev**: the channel number, must be < the total channels found

**row:** row to erase OSD, must be  $0 \sim 14$ 

**Return:** TRUE(non-zero) for success

**Note**: to erase arbitrary length of characters on a row, just display equal amount of spaces (blank character, 0x20) by calling function **MPEGIOPro\_textOSDDisplay.**

#### BOOL **MPEGIOPro textOSDDisplay**(int nDev, char \*string, int row, int column,

bool doubleWidth, bool doubleHeight, bool blinking, char colour);

#### **Function**: Display OSD text

**Parameters**:

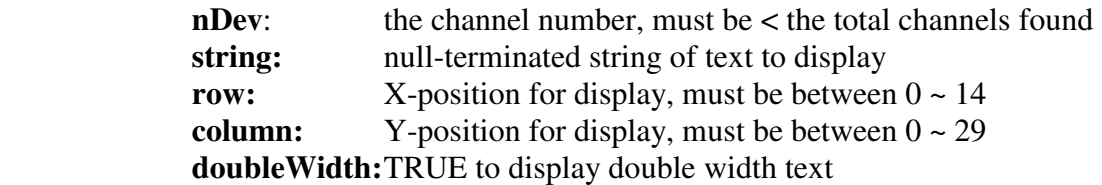

**doubleHeight:**TRUE to display double height text **blinking:** TRUE to blink text **colour:**  $1$  (or odd number < 8) is white,  $0$  (or even value < 8) **Return:** TRUE(non-zero) for success

-- BOOL **MPEGIOPro** textUserFont(int nDev, char fontIndex, char \*fontBitmap); **Function**: Set User- defined font for OSD for ASCII code 248 ~ 255 **Parameters**:

**nDev:** the channel number, must be < the total channels found **fontIndex:** must be between  $0 \sim 7$ , representing ASCII code  $248 \sim 255$ **fontBitmap:** must be 36 bytes, each two bytes indicate a row in the font bitmap with the last 4 bits discarded(i.e. only the left-most/highest 12 bits are used to form the bitmap)

**Return**: TRUE(non-zero) for success

**Note:** Each font is 18 Row by 12 Pixels, each row is represented by 2 Bytes with the last 4 bits unused

BOOL **MPEGIOPro\_textSetFrame**(int nDevth, int frameNum, bool enable = false,

char rowStartAddr =  $0$ , char rowEndAddr =  $0$ ,

char colStartAddr = 0, char colEndAddr = 0, char colour = 1);

**Function**: Set frame area: maximum 4 frames can be set up as background frames under OSD text **Parameters**:

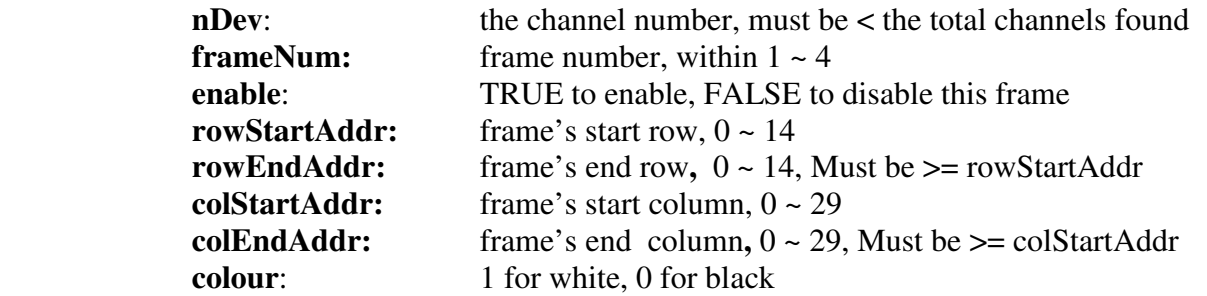

**Return**: TRUE(non-zero) for success

BOOL **MPEGIOPro** textFrameStartPos(int nDev, char HORD, char VERTD);

**Function**: set text characters' starting display position inside the video frame(default is [15, 4] pixels) **Parameters**:

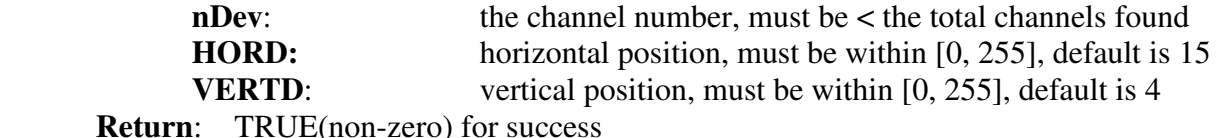

BOOL **MPEGIOPro** textVerticalHeight(int nDev, char height);

**Function**: set text characters' vertical height (default is 18 pixels) **Parameters**:

> **nDev**: the channel number, must be < the total channels found height: text height, must be between [18, 71] **Return:** TRUE(non-zero) for success **Note:** default height is 18

-- BOOL **MPEGIOPro\_textSetRowSpacing**(int nDev, char spacing);

**Function**: set pixel distance between rows of text

**Parameters**:

**nDev:** the channel number, must be  $\lt$  the total channels found

**spacing:** in pixels, must be between 0, 31

**Return**: TRUE(non-zero) for success

Note: default spacing is 0

BOOL **MPEGIOPro\_textEnableShadow**(int nDev, bool enableShadow, bool enableBorder); **Function**: set OSD text shadow and border styles

#### **Parameters**:

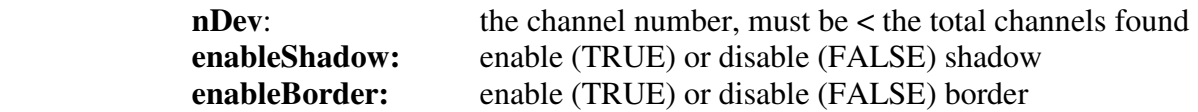

**Return**: TRUE(non-zero) for success

**Note:** default are not enabled for both

#### ULONG **MPEGIOPro\_ResetVideoChip** (int nDev);

**Function**: Hardware reset the on-board Video Decoder (Analogue-Digital Converter) Chip **Parameters**:

**nDev**: the channel number, must be < the total channels found

**Return**: Zero for success

**Note:** This function must be used when video preview is in progress, and is usually used in extreme situations when the MPEGIOPro card is facing difficult incoming signal/noise etc, e.g. when video suddenly becomes very unclear/noisy. Do not use this function when recording/streaming is in progress or breakups will appear in the encoded video stream.

#### ULONG **MPEGIOPro\_SetMirror**(ULONG nDev, bool mirror);

**Function**: Flip the video preview horizontally 180-degree (left-to-right, right-to-left) **Parameters**:

**nDev**: the channel number, must be < the total channels found

**mirror**: TRUE to flip(mirror the video), FALSE to restore back the normal display

**Return**: Zero for success

Note: the flipped video is only for live preview, will not affect the recorded/streamed video

int **MPEGIOPro OpenFile**(char \*fileName);

**Function**: Open a disk file for writing

**Parameters**:

**fileName**: full file name inc. path

**Return:** opened file's handle if  $\geq 0$ , negative value means failure **Note:** returned file handle can be passed to **MPEGIOPro\_CloseFile**() and **MPEGIOPro\_WriteFile**()

- int **MPEGIOPro CloseFile**(*int handle*);
	- **Function**: Close a disk file opened by **MPEGIOPro\_OpenFile Parameters**:

**handle**: file handle returned by a successful **MPEGIOPro\_OpenFile** call. **Return**: 0 for success, non-zero for failure

int **MPEGIOPro WriteFile**(int handle, , int pStr, int nSize);

**Function**: Write data to disk file

**Parameters**:

**handle**: file handle returned by a successful **MPEGIOPro\_OpenFile** call **pStr:** integer form of the address of a memory area holding data to be written **nSize**: number of bytes in the memory area pointed to by **pStr** 

**Return:** equal to nSize means nSize of bytes have been written successfully, otherwise failure **Note:** This function can be used in programming languages where passing string address is difficult,

e.g., in callback functions inside VisualBasic, in conjunction with **MPEGIOPro\_OpenFile** and **MPEGIOPro\_CloseFile** function calls.

-- ULONG **MPEGIOPro NewInitialTimeCode**(ULONG nDev, int drop frame flag, int hour, int min, int sec, int frame);

**Function**: Set new initial video encoding time code **Parameters**:

**nDev**: the channel number, must be < the total channels found

**drop frame flag:** 1 for drop frame frame-rate, 0 for not drop frame frame-rate (NTSC only) **hour**: hour value in the time code

 **min**: minute value in the time code

**sec**: second value in the time code

**frame**: frame number in the time code

**Return**: Zero for success

- **Note:** If called during encoding or streaming time, this function must be followed by calling function **MPEGIOPro\_UpdateEncodingParam()** or new time code will not become effective. If this function is never called the initial encoding time code defaults to all zeroes.
- -- ULONG **MPEGIOPro\_UpdateEncodingParam** (ULONG nDev, UINT yes);

**Function**: Make some encoding parameter change effective during encoding time **Parameters**:

**nDev**: the channel number, must be < the total channels found

 **yes:** 1 for updating, 0 for not updating

**Return**: Zero for success.

**Note:** During encoding time, some functions such as **MPEGIOPro\_NewInitialTimeCode** (), must be followed by calling this function to make their parameter change to become effective. However, calling this function during preview time still returns success although that has no effect at all.

#### ULONG **MPEGIOPro\_SetMotionDetect**(ULONG nDev, RECT \*pRect,

int \*pThreshold, int nNumOfRect);

**Function**: Set up Motion Detect area (regions). **Parameters**:

**nDev**: the channel number, must be < the total channels found

- **pRect:** point to an array of RECT structures each has  $4 \times 32$ -bit integers(left, top, right, bottom), indicating the **nNumOfRect** motion detect regions' upper left (left, top) and lower right (right, bottom) screen co-ordinates.
- **pThreshold:** point to an array of **nNumOfRect** 32-bit integers indicating the motion detect regions' threshold, each valid threshold is between  $1 \sim 65535$  (0xFFFF)
- **nNumOfRect:** indicating how many motion detect regions to be set up: must be between 1 and 9. If this is smaller than 9, only the first nNumOfRect members in array pRect and pThreshold hold valid values.

**Return**: Zero for success.

**Note: 1.**MPEGIOPro allows 1 to 9 regions on screen to be setup for motion detection. Each region's upper-left and lower right X/Y co-ordinates must be multiples of 16, and must be within the maximum video frame size (720X576-pixel for PAL, 720X480-pixel for NTSC). The width and height of each region must be at least 16-pixel. Regions can overlay.

**2.**Each region has a motion detect **Threshold**, as indicated by the members pointed to by

parameter **pThreshold:** each threshold is between  $1 \sim 65535$ , indicating the sensitivity of motion detect: larger value means less sensitive: more activity is needed for MPEGIOPro card to think there is motion, smaller value means more sensitive: less activity will make MPEGIOPro to think there is motion. Zero value is illegal

**3.**This function must be called successfully before calling **MPEGIOPro\_StartMotionDetect().** 

#### **bool MPEGIOPro GetMotionDetectResult**(ULONG nDev, WORD \*MDResult);

**Function**: Receive Motion Detect results from the MPEGIOPro hardware **Parameters**:

**nDev**: the channel number, must be < the total channels found

**MDResult:** must point to an array of 9 16-bit unsigned integers, receiving the corresponding motion detect region's motion vector: bigger value means more motion is detected in the region. If less than 9 regions were setup by **MPEGIOPro\_SetMotionDetect** then extra members in **MDResult** receive meaningless value.

**Return:** true for success: some regions have motion detected and their motion vectors are non-zero. **Note:** After encoding and motion detect both are started

(**MPEGIOPro\_StartEncode** and **MPEGIOPro\_StartMotionDetect** are called), call this function from within the callback function (see **MPEGIOPro\_RegisterCallback**) when the callback function's "DataType" vale is 5 (indicating "motion detect"), if this function returns true, then some values in **MDResult** array will have non-zero value indicating motion.

#### -- **ULONG MPEGIOPro ResetEncoderIC** (ULONG nDev);

**Function**: Reset the MPEG Encoding Chip

#### **Parameters**:

**nDev**: the channel number, must be < the total channels found

**Return**: Zero for success.

**Note:** Use this function cautiously, use it only when a channel is receiving encoding error, e.g. when the "errMsg**"** is received from the SDK as passed to MPEGIOPro\_StartEncode in its last parameter, or when resetting card hardware is necessary. Avoid using this function too frequently since that could cause unnecessary wearing out of the IC.

## **4. Encoding OSD**

**MPEGIOPro** allows text overlay on all video channels in the following manners:

Individual Video Channels can set their own OSD differently

Colour: black or white

Max. Horizontal Text Columns: 30

Max. Vertical Text Rows: 15

Text Features: Double Width, Double Height, Blinking, Shadow, Border

Built-in Font Characters: ASCII code 0 ~ 247

User-Definable Font Characters: ASCII code 248 ~ 255

Number of Frames Displayable on Screen: 4 (can be used as background for text or stand alone rectangles) Frame Colours: black or white

During video preview, recording and streaming, all OSD text can be turned on or off instantly by **MPEGIOPro.dll** function calls. Date and Time are provided as special OSD strings.

## **5. Live Streaming**

**MPEGIOPro** allows un-modified raw MPEG video streams to be sent out in multicast/unicast UDP protocol to any TCP/IP address and port, therefore allowing any third-party MPEG video streaming client, such as Inventa **MPEGIO PCI card, VideoLan vlc.exe** software etc**,** to receive, record and display the streamed out video. No **MPEGIOPro** hardware or software is required to receive the streamed MPEG video.

Application software can collect the video data to stream out from within the callback function(callbackProc) whose pointer was passed to **MPEGIOPro.dll** in the **MPEGIOPro\_RegisterCallback** (callbackProc) function call.

Live video streaming is implemented with the following functions:

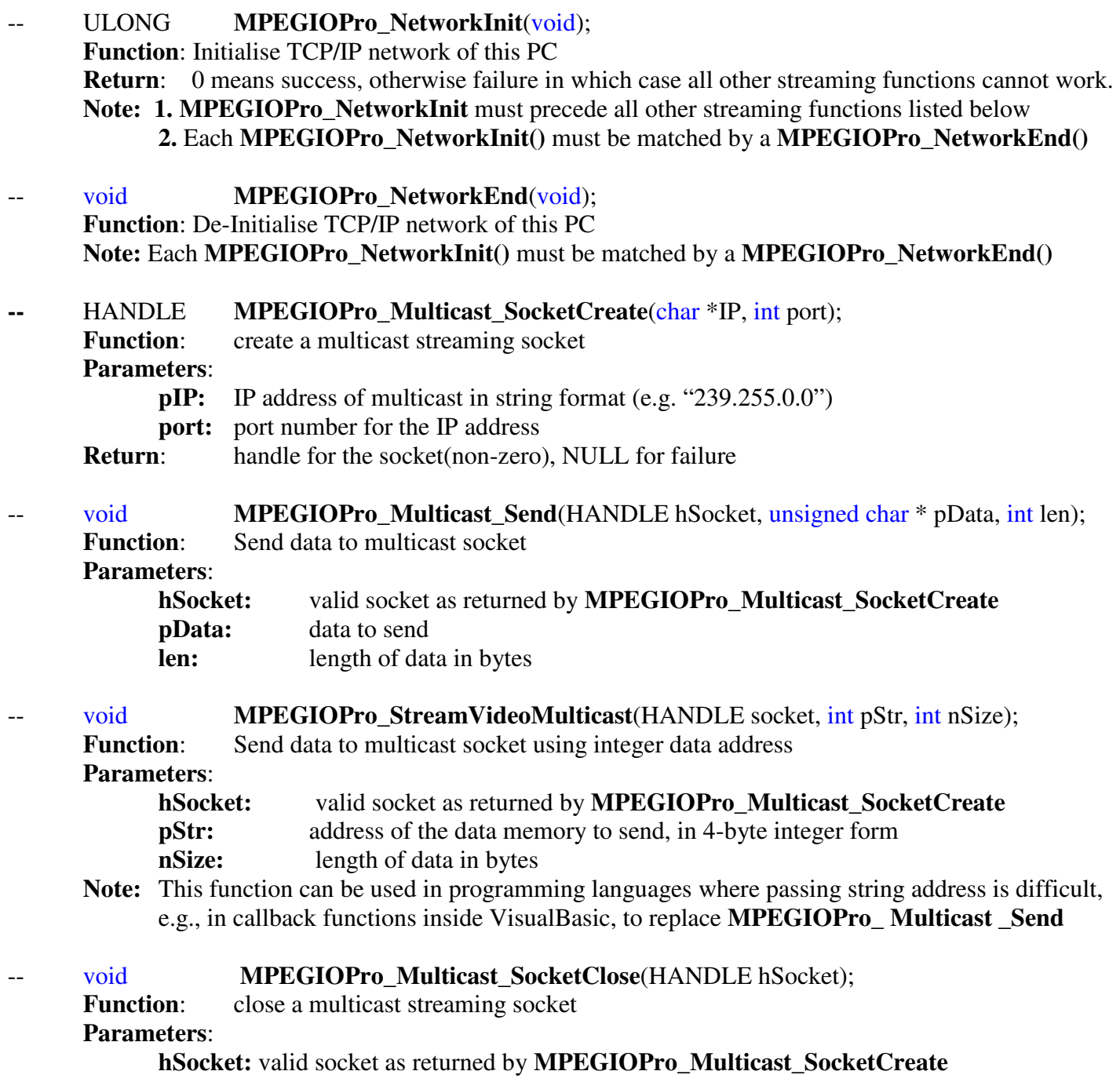

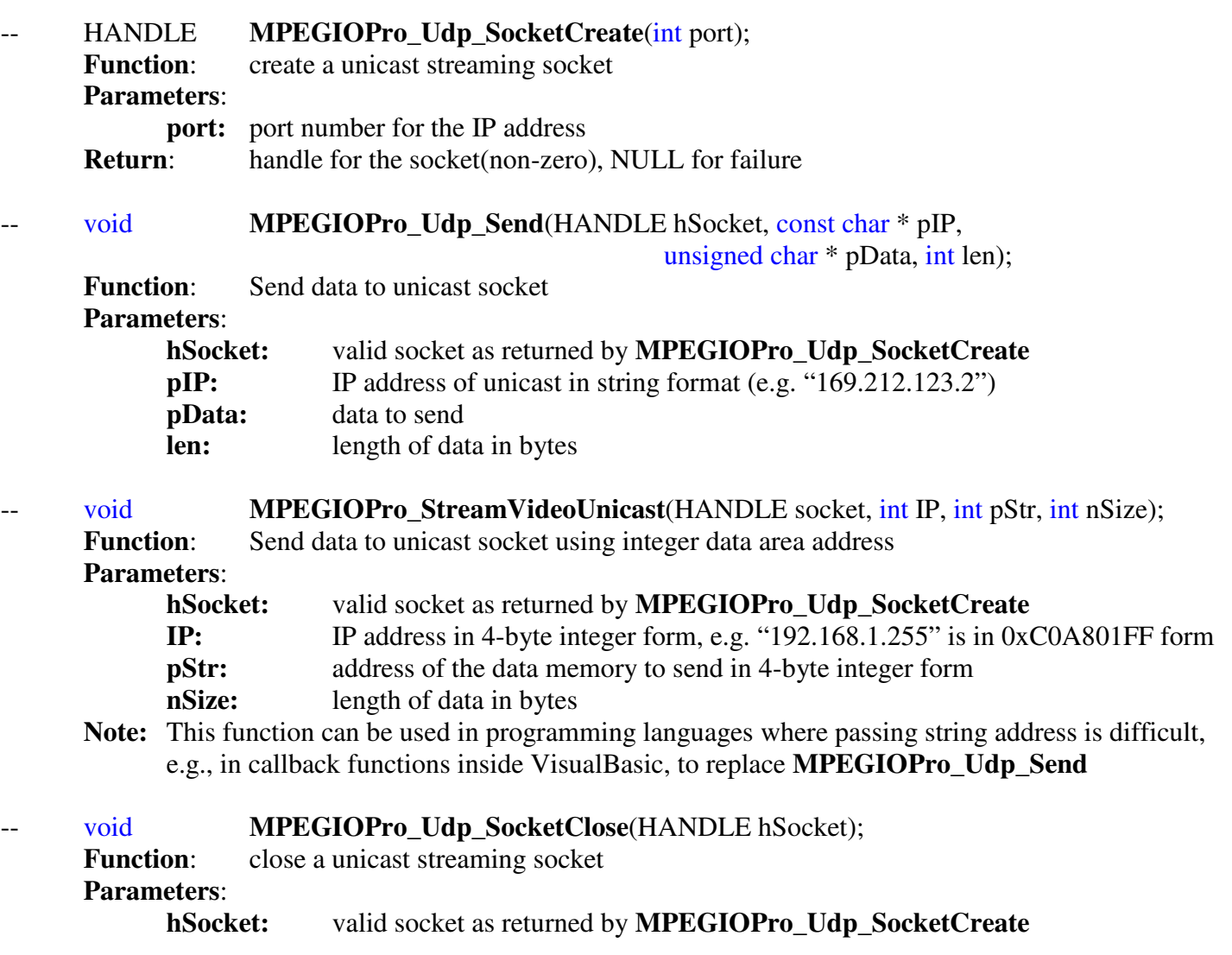

## **6. Direct Chipset Programming**

The following functions program the three main chipsets on board directly, consult the chips' user manuals and **Inventa Australia** before proceeding if you are not sure of the chips' registers and working principles.

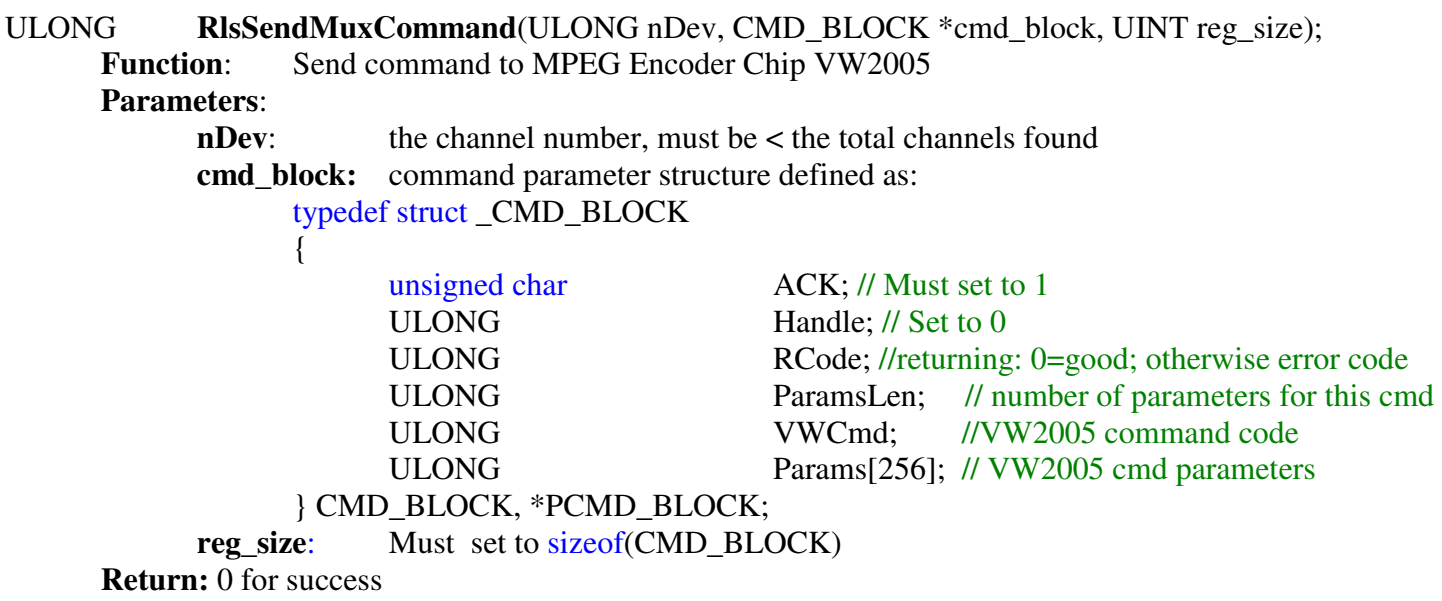

#### **Note:**

- **1.** Before calling this function, zero the **cmd\_block** structure, then filling the values
- **2.** calling **MPEGIOPro\_DefaultEncodeParam**(nDev) will reset many values to the encoder, so this function should be called after **MPEGIOPro\_DefaultEncodeParam**

ULONG **RLSI2CSendDataArray**(ULONG nDev, UCHAR cAddr, ULONG nLen, UCHAR \*pVal);

**Function**: Send command to OSD Chip MTV118

**Parameters**:

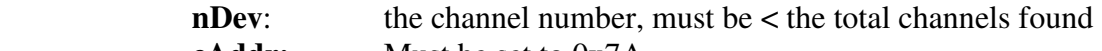

**cAddr:** Must be set to 0x7A

**nLen**: Length of command pointed to by **pVal**, in bytes

**pVal:** Point to the actual commands

**Return:** 0 for success

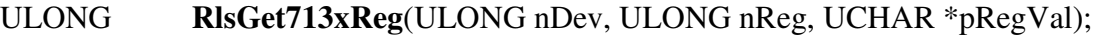

**Function**: Get Register Value from Video Decoder Chip SAA7130

**Parameters**:

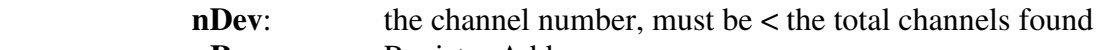

**nReg:** Register Address

 **pRegVal**: Pointer of Variable to Hold the Returned Register Value (One Byte Long) **Return:** 0 for success

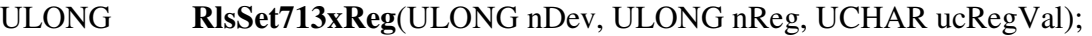

**Function**: Set Register Value for Video Decoder Chip SAA7130

**Parameters**:

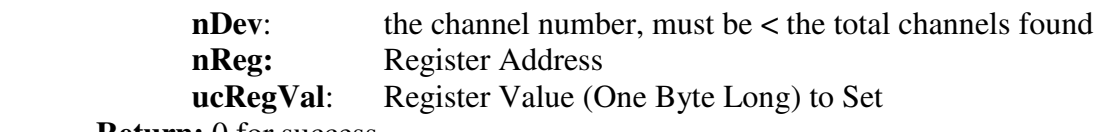

**Return:** 0 for success

## **7. SDK Function Calling Sequences**

**(1). MPEGIOPro\_Init()** 

Must be called first before calling any other functions except **MPEGIOPro\_SDKVer**

- **(2). All Other Functions except MPEGIOPro\_SDKVer**  Can be called after **MPEGIOPro\_Init**()
- **(3).** Various encoding parameters setup functions, such as **MPEGIOPro\_SetEncodeVideoBitRate, MPEGIOPro\_SetAspectRatio**, etc, must be called before calling **MPEGIO\_StartEncode,** to make the encoded video bearing the intended encoding parameters. Once **MPEGIO\_StartEncode** has been called, setting up encoding parameters will not be possible until **MPEGIO\_StopEncode** is called.
- **(4).** OSD and Colour setup(**MPEGIOPro\_SetVideoParam**) functions can be called during the encoding time (after **MPEGIO\_StartEncode** is called and before **MPEGIO\_StopEncode** is called**)**
- **(5). MPEGIOPro\_Uninit()**  Must be called before exiting Application Software
- **(6). MPEGIOPro\_SDKVer MPEGIOPro\_SetMirror**  Can be called any time anywhere
- **(7).** Streaming functions must be called between **MPEGIOPro\_NetworkInit()** and **MPEGIOPro\_NetworkEnd()**

## **8. SDK Operation Requirement**

**8.1** To use **MPEGIOPro SDK** functions to write application software, or to execute application software written by using **MPEGIOPro.DLL, MPEGIOPro.DLL-related files(**see 8.2 section**)**, are needed.

To run the linked C++ sample program **MPEGIOPro.exe** on the **MPEGIOPro** Setup CD, **MPEGIOPro** device driver must be installed first (see Section 5. Software Installation in the "MPEGIOPro User Manual"). To run the compiled VisualBasic sample program **MPEGIOProVB.exe** on the **MPEGIOPro** Setup CD, apart from the device drivers, Microsoft .Net Framework 2.0 and above must also be installed.

**8.2** To copy **MPEGIOPro.DLL-related files** to a **development PC** that you will use to write and execute application software written by using **MPEGIOPro.dll**:

- 1. copy all **".lib"** and **".dll"** files from the SDK\**lib** folder of the **MPEGIOPro** Setup CD to a folder on the **development PC** that is in the library search path, e.g. the C:\Windows\System32
- 2. Copy all **".sre"** files from the SDK\**lib** folder to the folder on the **development PC** where the compiled and linked .exe file of your application software will stay, e.g. the Debug and Release folders under your Microsoft VisualStudio's Project folder of your application software to be developed
- 3. Copy all **".h"** files from the SDK\**inc** folder of the **MPEGIOPro** Setup CD to a folder on the **development PC** that is in the header file search path, e.g. your project's include folder
- **8.3** To copy **MPEGIOPro.DLL-related files** to a **target PC** that will run application software written by using **MPEGIOPro.dll**:
	- 1. Copy all **".dll"** files from the SDK\**lib** folder of the **MPEGIOPro** Setup CD to a folder on the **target PC** that is in the library search path, e.g. the C:\Windows\System32 or your application software's installation folder
	- 2. Copy all **".sre"** files from the SDK\**lib** folder to the folder on the **target PC** where your application software will be installed

#### **8.4 Include Files**:

**MPEGIOPro.h** must be included within C++ source code calling **MPEGIOPro.DLL** functions.

#### **8.5 Firmware Files**:

The boot.sre and pscodec.src files are MPEG encoding chipset firmware files, they must reside in the same folder as any **MPEGIOPro** executable programs, inc. the sample **MPEGIOPro.exe** and **MPEGIOProVB.exe**  programs mentioned above.

#### **8.6 Windows XP, Windows Vista and Windows 7 share the same MPEGIOPro.DLL Library**

## **9. Sample Source Code**

Sample applications with full C++ and VisualBasic source codes and Microsoft VisualStudio Pro 2008 project files are included on the **MPEGIOPro** Setup CD under the SDK\**src** folder.

#### **Note:**

**1**. in C++ the XP and above XP source codes are identical except the preprocessor have different values: In XP WINVER= $0x0501$  is defined, in above XP WINVER= $0x0600$  and ABOVE WINXP are defined. **2.** both the C++ and VisualBasic .Net projects are for MS VisualStudio Pro 2008 environment